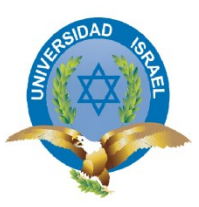

# UNIVERSIDAD TECNOLÓGICA ISRAEL

## ESCUELA DE POSTGRADOS

## TRABAJO DE TITULACIÓN EN OPCIÓN AL GRADO DE MAGISTER **PRODUCTO FINAL: ARTÍCULO CIENTÍFICO**

## MAESTRÍA:

Telemática, mención Calidad en el Servicio

LÍNEA DE INVESTIGACIÓN:

Telecomunicaciones y Sistemas Informáticos aplicados a la producción y la sociedad

TÍTULO:

Uso de reconocimiento facial de emociones basado en técnicas de Deep Learning para el mejoramiento de la educación.

AUTOR(A):

Ing. Mónica Alexandra Andrango Calvachi.

TUTOR(A):

MSc. Pablo Marcel Recalde Varela

Quito, Ecuador

2019

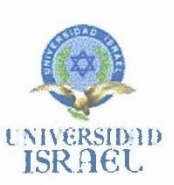

Yo, Pablo Marcel Recalde Varela portador de la C.I. 1711685055 en mi calidad de Tutor del trabajo de investigación titulado:

"Uso de reconocimiento facial de emociones basado en técnicas de Deep Learning para el mejoramiento de la educación".

Elaborado por Mónica Alexandra Andrango Calvachi, estudiante de la Maestría en Telemática mención Calidad de servicio de la UNIVERSIDAD TECNOLÓGICA ISRAEL (UISRAEL), para obtener el Título de Magister, me permito declarar que luego de haber orientado, estudiado y revisado el trabajo de titulación, lo apruebo en todas sus partes.

Quito, 31 de agosto de 2019

 $1111$ 

MSc. Pablo Marcel Recalde Varela C.I. 1711685050

## **INTRODUCCIÓN AL TRABAJO DE TITULACIÓN PROBLEMA PROFESIONAL QUE ABORDA EL ARTÍCULO**

En la actualidad los estudiantes muestran emociones negativas como la tristeza considerada como desagradable ya que pueden afectar en el conocimiento de la materia impartida por el profesor. En otros casos los estudiantes presentan emociones neutras, es decir, con un gesto normal que podrían compartir en algún momento emociones agradables o desagradables. Por último, se tiene un porcentaje bajo donde los estudiantes presentan emociones positivas. En este punto surge la necesidad de realizar una estrategia pedagógica y poder influir en las emociones de los estudiantes en el aula a fin de conseguir resultados positivos. Para encontrar una solución a este problema se realizó esta investigación.

## **OBJETIVO GENERAL QUE SE PERSIGUE CON EL ARTÍCULO**

Utilizar algoritmos de la inteligencia artificial que permitan de forma masiva y autónoma identificar sentimientos basados en los rostros de los estudiantes para aplicar estrategias pedagógicas adecuadas que mejoren su educación.

## **OBJETIVOS ESPECÍFICOS**

- Investigar los algoritmos de inteligencia artificial para reconocer las emociones de estudiantes.
- Implementar un sistema de reconocimiento y procesamiento facial usando la librería OpenCV al interior de una plataforma de desarrollo embebida llamada Raspberry Pi con el software en Python
- Realizar pruebas experimentales que muestren las emociones de los estudiantes para sacar los resultados y conclusiones.

## **PERTINENCIA DEL ARTÍCULO:**

Es importante tener claras las dificultades que presentan los estudiantes, sus caracteristicas y necesidades, para hacer una adecuada selección de estrategias que sean de real utilidad en el proceso de aprendizaje. Las estrategias para activar los conocimientos previos en los estudiantes interrogantes son la lluvia de ideas, estos recursos son importantes porque permiten llamar la atención, las ilustraciones son más recomendadas que las palabras para comunicar ideas de tipo concreto o de bajo nivel de abstracción conceptos de tipo visual o espacial, además promueven el interés y motivación. Cabe destacar la importancia del rol del docente en este proceso educativo ya que se espera que este se integre en comunidades de aprendizaje que le permitan intercambiar experiencias e información con sus pares a fin de mejorar cada día su práctica educativa y así contribuir a lograr una educación de calidad.

Con el empleo de la tecnología que permita identificar emosiones en el rostro de numerosos estudiantes de forma simultánea, el profesor, docente o aquellos interesados en un grupo de personas pueden centras su atención en el proceso que mayormente motive a ese grupo. Esta motivación repercute de varias maneras, lo afectivo, lo educativo, entre otros temas. Adicionalmente puede ser centro para un procesamiento aun de mayor escala como puede ser identificar posible patrones de comportamiento delictivo, que puede ser socabado antes de que se produzca.

#### **DESCRIPCIÓN DEL PROCESO INVESTIGATIVO QUE SE REALIZÓ PARA DAR LUGAR AL ARTÍCULO**

## 1. **Contextualización del tema en el mundo profesional**

Para la presente investigación se utilizó el método experimental y exploratorio porque son los más eficaces para este proyecto. Surge como resultado del desarrollo de la técnica y del conocimiento humano.

## 2. **Campo teórico conceptual empleado y principales autores consultados**

Los procesos de aprendizaje provienen del resultado de múltiples aspectos, entre ellos, los cognitivos y emocionales. El modelo educativo tiende a minimizar los aspectos emocionales, pero a la vez; gracias al impacto de la teoría de inteligencias múltiples, se ha formado un debate pedagógico donde las emociones tienen un papel importante en la formación de los estudiantes [1].

Las emociones en su mayoría, se evidencian en su comportamiento y lenguaje corporal, además; las expresiones faciales brindan una mayor información ya que, por medio de este, permiten comunicar actitudes y emociones, tales como: mostrar el estado emocional del interactor, proporcionan información sobre si una persona está sorprendida, si está de acuerdo, etc.; indicando actitudes hacia los demás, también permiten evidenciar lo que se está haciendo o diciendo al mismo tiempo [2].

La posibilidad de influir positivamente a estudiar y captar conocimiento a cada estudiante se vuelve tediosa y sumamente lenta al hacerlo individualmente, por lo cual se debe recurrir a medios tecnológicos que existen. [3].

El área de la inteligencia artificial y en concreto en lo que se denomina Deep Learning procesan entre otras cosas, el reconocimiento facial, mismo que, puede facilitar el tiempo de identificación y apoyo a las personas [4].

La tecnología de procesamiento de imágenes por software, ya no es una tarea extremadamente compleja debido a que, el analizar imágenes y videos por medio de plataformas matemáticamente con funciones similares a las humanas, es parte de algoritmos ya probados en el campo del machine learning [5].

Para este fin, en el ámbito de la inteligencia artificial, existen varias técnicas y enfoques para el procesamiento de imágenes y videos; dentro de los más conocidos por eficiencia están aquellos construidos con Python, Keras, Tensorflow, OpenCV, etc. [6].

## 3. **Investigaciones previas realizadas**

De acuerdo a las investigaciones realizadas, se ha encontrado información sobre inteligencia artificial y en concreto en lo que se denomina Deep Learning como herramientas que permitirán mejorar los tiempos de reconocimientos de aspectos faciales que a su vez apoyen el proceso de enseñanza aprendizaje, basado en motivaciones.

Garcia, J (2012) se refiere a la educación emocional, su importancia en el proceso de aprendizaje y al impacto de la teoría de inteligencias múltiples. Se ha formado un debate pedagógico donde las emociones tienen un papel importante en la formación de los estudiantes.

Ugr, A. (2009) con el tema." Comportamiento no verbal", menciona que las emociones en su mayoría, se evidencian en su comportamiento y lenguaje corporal, además; las expresiones faciales brindan una mayor información ya que, por medio de este, permiten comunicar actitudes y emociones, tales como: mostrar el estado emocional del interactor, proporcionan información sobre si una persona está sorprendida, si está de acuerdo, etc.; indican actitudes hacia los demás y también permiten comentar lo que se está haciendo o diciendo al mismo tiempo.

Gemalto (2019) con el tema. "Las principales tendencias del reconocimiento facial" afirma que la posibilidad de motivar positivamente a estudiar y captar conocimiento a cada estudiante se vuelve lenta al hacerlo individualmente, por lo cual se debe recurrir a medios tecnológicos que actualmente existen en el mercado.

Existen referencias documentadas que se basan en procesamiento automático en el área de la inteligencia artificial que procesan entre otras cosas, el reconocimiento facial, mismo que, puede facilitar el tiempo de identificación y apoyo en las personas. Fernández (2005) con el tema. "Sistema de detección y clasificación de entidades utilizando aprendizaje automático".

La tecnología de procesamiento de imágenes por software, ya no es una tarea compleja debido a que, son parte de algoritmos ya probados en el campo del machine learning que se pueden explorar y explotar bajo las necesidades puntuales de los investigadores. Linaje (2019) con el tema "Desarrollo de diferentes modelos predictivos basados en inteligencia artificial para su uso en escenarios (…)" afirma que existen varias técnicas y enfoques para el procesamiento de imágenes y videos; dentro de los más conocidos por eficiencia están aquellos construidos con Python, Keras, Tensorflow, OpenCV, etc.

## **CONCLUSIONES SOBRE EL PROCESO INVESTIGATIVO Y LOS RESULTRADOS LOGRADOS**

- La tecnología de Inteligencia Artificial tiene un gran futuro, si se utiliza para necesidades humanas. En esta investigación se utilizó para determinar el estado emocional en ese momento y generar un reporte estadístico para determinar el porcentaje predominante, dar seguimiento y aplicar estrategias pedagógicas personalizadas de acuerdo a la necesidad.
- Cerca de la mitad de los estudiantes evaluados de primero de bachillerato en la materia de informática poseen emociones negativas como la tristeza considerada como desagradable ya que pueden afectar en la motivación para el aprendizaje de la materia impartida por el profesor. En cambio, un 34% de estudiantes presentan emociones neutras, es decir, con un gesto normal que podrían compartir en algún momento emociones agradables o desagradables. Por último, se tiene un porcentaje bajo donde los estudiantes presentan emociones positivas. En este punto surge la necesidad de realizar una estrategia de tipo pedagógico y poder influir sobre las emociones de los estudiantes en el aula a fin de conseguir resultados positivos que los motive y enfoque hacia el aprendizaje.
- El procesamiento digital clásico de imágenes tiene desventajas claras con respecto a la sensibilidad y su limitación de procesamiento de datos, pero la inteligencia artificial ha solucionado el problema mediante la creación de sistemas robustos, algoritmos específicos con mayor grado de precisión al emular sistemas biológicos eficientes del mundo real.
- La calidad de la identificación de emociones depende de la extensión de la base de imágenes que se usa para entrenamiento, en este caso, las Redes Neuronales Convolucionales (CNN). Por medio de estos algoritmos, se reduce el costo computacional para encontrar soluciones optimizadas a problemas complejos gracias a que los algoritmos aprenden y se adaptan rápidamente.

## **Uso de reconocimiento facial de emociones basado en técnicas de Deep Learning para el mejoramiento de la educación.**

Mónica A. Andrango C<sup>1</sup>, Pablo M. Recalde V<sup>2,</sup>

**[andrango-monica@hotmail.com;](mailto:andrango-monica@hotmail.com) [precalde@uisrael.edu.ec](mailto:precalde@uisrael.edu.ec)**

<sup>1</sup>Docente del Instituto Tecnológico Superior Sucre, Quito, 593, Pichincha, Ecuador.

<sup>2</sup>Docente de la Universidad Tecnológica Israel, Quito, 593, Pichincha, Ecuador.

*Resumen*: En la actualidad la necesidad de implementar nuevas herramientas para identificar gestos faciales y determinar emociones, mediante el diseño de un prototipo con técnicas de inteligencia artificial y la observación de rostros que validen las emociones detectadas por el dispositivo diseñado. La tecnología representa un constante crecimiento en todas las áreas de nuestras vidas. Dentro de estos avances tenemos las plataformas embebidas, obteniendo una evolución importante dentro de la tecnología aplicada a necesidades humanas, creando la posibilidad de desarrollar sistemas de tiempo real. El sistema de reconocimiento facial es una aplicación que identifica automáticamente rostros de tipo enojado, cansado, miedo, feliz, triste, sorprendido y normal. Debido a esto, se logró implementar un sistema de reconocimiento y procesamiento facial usando la librería OpenCV al interior de una plataforma de desarrollo embebida llamada Raspberry Pi con el software en Python

**Palabras-clave**: Raspberry Pi; inteligencia artificial; gestos faciales; OpenCV; Python.

#### **Use of facial emotion recognition based on Deep Learning techniques to improve education.**

Mónica A. Andrango C<sup>1</sup>, Pablo M. Recalde V<sup>2,</sup>

**[andrango-monica@hotmail.com;](mailto:andrango-monica@hotmail.com) [precalde@uisrael.edu.ec](mailto:precalde@uisrael.edu.ec)**

<sup>1</sup>Docente del Instituto Tecnológico Superior Sucre, Quito, 593, Pichincha, Ecuador.

<sup>2</sup>Docente de la Universidad Tecnológica Israel, Quito, 593, Pichincha, Ecuador.

*Abstract:* Currently, the need to implement new tools to identify facial gestures and determine emotions, through the design of a prototype with artificial intelligence techniques and the application of questions that validate the emotions detected by the designed device. Technology represents a constant growth in all areas of our lives. Within these advances we have the embedded platforms, obtaining a significant progression within the technology applied to specific solutions, giving the possibility of developing real-time systems. The facial recognition system is an application that automatically identifies angry, tired, scared, happy, sad, surprised and normal faces. Due to this, it was possible to implement a facial recognition and processing system using the OpenCV library inside an embedded development platform called Raspberry Pi with the software in Python.

*Keywords:* Raspberry Pi; Artificial intelligence; facial gestures; OpenCV; Python.

#### **1. Introducción**

Los procesos de aprendizaje provienen del resultado de múltiples aspectos entre ellos, los cognitivos y emocionales. El modelo educativo tiende a minimizar los aspectos emocionales, pero a la vez; gracias al impacto de la teoría de inteligencias múltiples, se ha formado un debate pedagógico donde las emociones tienen un papel importante en la formación de los estudiantes [1].

Las emociones en su mayoría, se evidencian en su comportamiento y lenguaje corporal, además; las expresiones faciales brindan una mayor información ya que, por medio de este, permiten comunicar actitudes y emociones, tales como: mostrar el estado emocional del interactor, proporcionan información sobre si una persona está sorprendida, si está de acuerdo, etc.; indican actitudes hacia los demás y también permiten comentar lo que se está haciendo o diciendo al mismo tiempo [2].

La posibilidad de motivar positivamente a estudiar y captar conocimiento a cada estudiante se vuelve tediosa y sumamente lenta al hacerlo individualmente, por lo cual se debe recurrir a medios tecnológicos que actualmente existen en el mercado [3].

El área de la inteligencia artificial y en concreto en lo que se denomina Deep Learning procesan entre otras cosas, el reconocimiento facial, mismo que, puede facilitar el tiempo de identificación y apoyo en las personas [4].

La tecnología de procesamiento de imágenes por software, ya no es una tarea extremadamente compleja, debido a que el analizar matemáticamente imágenes y videos

por medio de plataformas con funciones similares a las humanas, es parte de algoritmos ya probados en el campo del machine learning [5].

Para este fin en el ámbito de la inteligencia artificial, existen varias técnicas y enfoques para el procesamiento de imágenes y videos; dentro de los más conocidos por eficiencia están aquellos construidos con Python, Keras, Tensorflow, OpenCV, etc. [6].

## **2. Objetivos**

Utilizar un algoritmo de la inteligencia artificial que permita de forma masiva y autónoma identificar sentimientos basados en los rostros de los estudiantes para aplicar estrategias pedagógicas adecuadas que mejoren su educación.

#### **3. Materiales y métodos**

Para la presente investigación se utilizó el método experimental y exploratorio porque son los más eficaces para este proyecto. Surge como resultado del desarrollo de la técnica y del conocimiento humano.

El modelo Raspberry Pi es un SBC (Single Board Computer, en español: computador de placa única), se emplea para la captura y posterior procesamiento. El modelo cuenta con un procesador ARM a 700 MHz, 512 MB de memoria SDRAM.

HDMI (High-Definition Multimedia Interface) hasta 1080p (pixeles). Su almacenamiento es mediante tarjetas MicroSD. Para este módulo, hay desarrollada la librería Picamera, basada en Python que permite controlar todo el proceso de operación, captura y almacenamiento de las imágenes tomadas [7]**.** El sensor que usa esta cámara es del tipo CMOS (Complementary Metal-Oxide- Semiconductor).

Como alternativa, el utilizar una laptop; requiere agregar una nueva tarjeta de vídeo o un procesador con más núcleos, que dificulta en poco el trabajo. Por otro lado, las PC de escritorio utilizan la webcam con la resolución de imagen que puede no ser buena.

Adicional al hardware de Raspberry Pi, se requiere de Raspbian, el sistema operativo apropiado para el Raspberry Pi, al estar mejorado para el hardware disponible, basado en la plataforma de GNU/Linux denominada Debian. [8].

El aprendizaje profundo Deep Learning, es usado para el adiestramiento de imágenes procesadas, utiliza el framework Keras para el aprendizaje; está escrito en lenguaje Python y es capaz de ejcutarse sobre el framework TensorFlow.

TensorFlow es usado para ejercitar sistemas de clasificación de imágenes. Esto se lleva a cabo, dada una serie de imágenes etiquetadas (data sets) como: alegre, tristeza, sorpresa, enojo, miedo, cansado y normal, reconocer una imagen y asignarle dicha etiqueta [9].

Las redes neuronales convolucionales (CNN) son utilizadas para realizar las tareas de análisis de imágenes, sobre todo, destacando su uso en los procedimientos de clasificación y reconocimiento. Este modelo de red se ha desarrollado inspirado en el sistema de aprendizaje biológico [10].

Google desarrollo una herramienta para Inteligencia Artificial llamada TensorFlow de segunda generación para procesamiento de alto rendimiento matemático, utilizado para procesar CNN. [11]

El proceso de reconocimiento facial consta de tres factores fundamentales, una plataforma Raspberry Pi, librerías OpenCV y TensorFlow con CNN para el aprendizaje profundo.

En la Figura 1 se indica el proceso de para el reconocimiento facial [12]

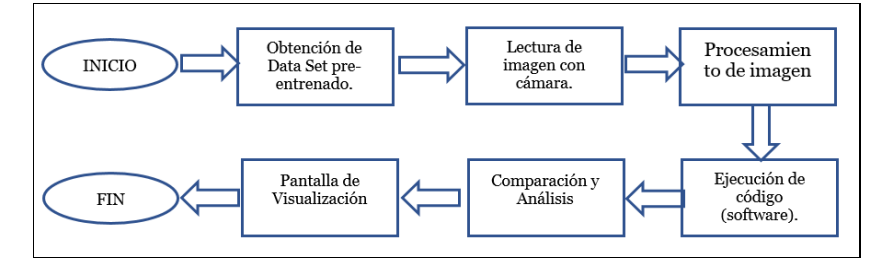

**Figura 1–** Proceso del reconocimiento facial

## **4. El proceso.**

Se parte con la creación u obtención de un data set que contengan imágenes de rostros de personas con emociones de tipo alegre, tristeza, sorpresa, enojo, miedo, cansado y normal [13]. Luego se procede con la lectura de la imagen por medio de una cámara digital, como la que se indica en la Figura 2 [14].

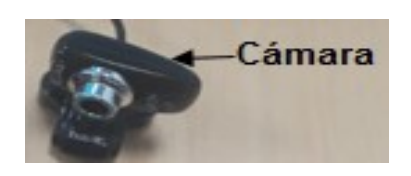

**Figura 2**– Medio de captura de imagen

A continuación, se escoge la librería OpenCV para el procesamiento de imágenes, cuya función es utilizar filtros para que la imagen se adapte a cada emoción guardada [15]. Cada filtro tiene la función de suavizar la imagen, eliminar ruido de píxeles, realzar y detectar bordes; utilizando recuadros tal como se indica en la Figura 3. [16].

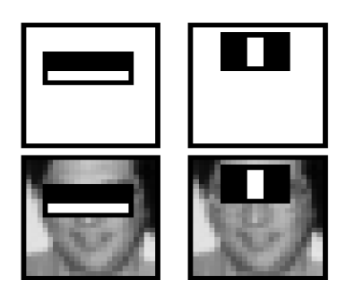

**Figura 3–**Procesamiento de imágenes

Una vez procesada la imagen, se realiza una comparación y análisis para determinar el tipo de emoción en una persona con el software TensorFlow. Es una plataforma orientada a la construcción y entrenamiento de redes neuronales, como se puede observar en la Figura 4. [17].

El sistema de entrenamiento consiste en seleccionar la imagen de una persona cuyas características se buscan en la data set y se extrae la imagen más parecida (es característicamente comparable) a fin de que el sistema entienda y aprenda, para que, en el caso de una nueva imagen, no se demore mucho en la selección. Por último, cuenta con herramientas, bibliotecas y recursos flexibles e integrales para construir e implementar modelos de machine learning, ver la Figura 4. [18].

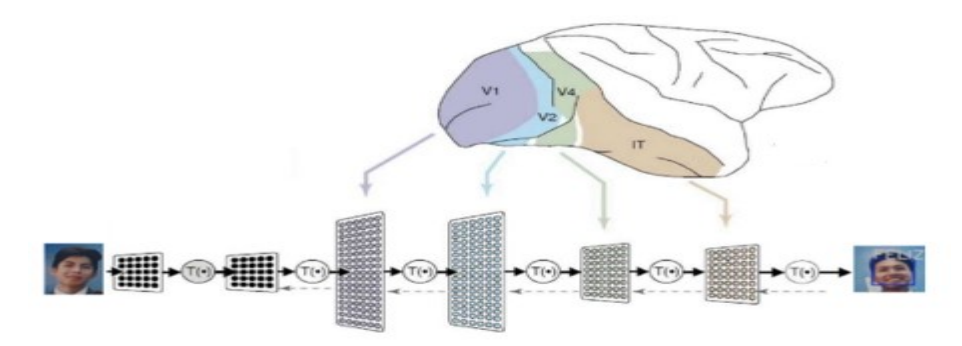

**Figura 4**– TensorFlow y el framework Convolutional Neural Network

En la Figura 5 se observa un flujograma del proceso de reconocimiento facial empleado en el presente trabajo de investigación.

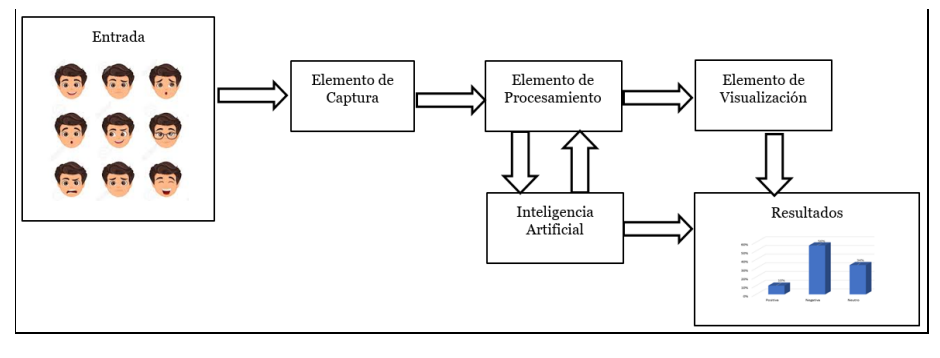

**Figura 5–** Sistema de inteligencia artificial

#### **5. Elementos específicos empleados.**

Los sistemas empleados junto con la plataforma Raspberry Pi con sistema operativo rasbian son: Python, OpenCV y Tensorflow. Ver Figura 6.

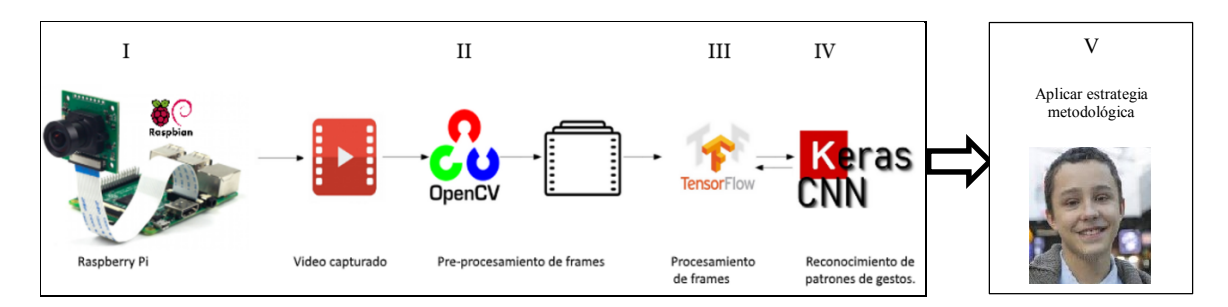

#### **Figura 6**– Diagrama del sistema empleado

#### **Fases del proceso empleado.**

Fase I: Captura la imagen.

Fase II: Genera filtros sobre la imagen capturada.

Fase III: Procesamiento matemático de las imágenes filtradas.

Fase IV: Analítica de expresiones mediante redes convolucionales.

Fase V: Aplicar estratégias metodológicas para mejorar la educación.

#### **6. Resultados y discusión**

Para el presente trabajo de investigación, la tarjeta Raspberry Pi posee dos formas de acceder a la visualización de la aplicación, mediante el puerto HDMI en alguna pantalla con este acceso y la segunda, con la aplicación VNC Viewer que puede ser instalada en un computador o celular. Nótese que se debe tener la dirección IP del router para acceder a la visualización de los resultados, ver Figura 7.

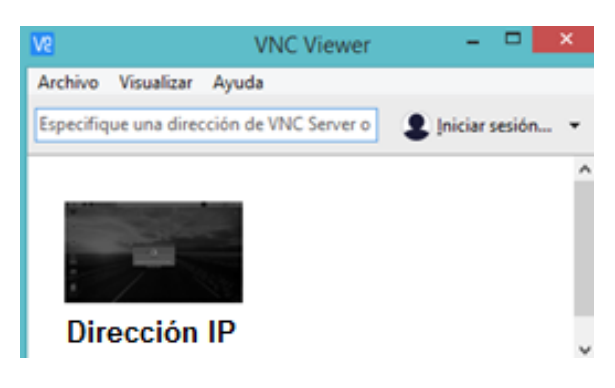

**Figura 7**– VNC Viewer

#### **Manejo de muestras.**

La población existente para aplicar una mejora en su educación es de 600 estudiantes, sin embargo, al no ser posible aplicarlo a todos, se emplea una muestra, misma que es calculada de la siguiente manera:

$$
n = \frac{Z^2 * N * p * q}{e^2 (N-1) + Z^2 * p * q} = 234
$$
 estudiantes.

Donde:

n=Tamaño de la muestra

Z = Nivel de confianza (95% o 99%)=  $95% = 1.96$ 

 $N=Población = 600 estudiantes$ 

 $p =$  probabilidad que sea positivo =  $5\%$ =0.5

c = Margen de error  $(.04 = \pm 4) = 5\%$ 

Acorde al cálculo de la muestra, se debe probar con 234 estudiantes sin embargo se emplean a 279 por ser el total de estudiantes dentro de los grupos de interés.

El análisis para la identificación de gestos faciales se ha desarrollado con los estudiantes de primero de Bachillerato del Colegio Juan Pío Montúfar ubicado en la ciudad de Quito – Ecuador. En la Figura 8 se muestran algunas emociones indicando felicidad, tristeza o un estado normal en los estudiantes del colegio. Notese que las capturas fueron realizadas sin pre-condicionar la actitud de los estudiantes y bajo el conocimiento que los laboratorios son permanentemente monitoriados.

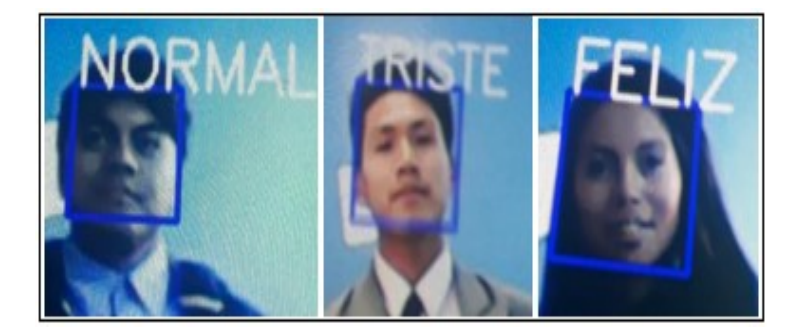

**Figura 8**– Determinación de emociones en los estudiantes del colegio seleccionado

Se utiliza una muestras a 279 estudiantes de la materia de informática y se los visualiza por medio de la VNC viewer, ver en la Figura 9.

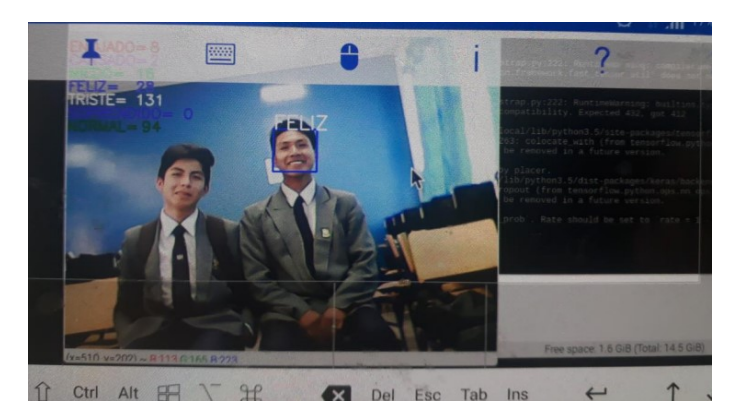

**Figura 9**– Aplicación del sistema

A continuación, en la Tabla 1 y Figura 10 se indica el análisis realizado a los estudiantes de primero de bachillerato de la materia de informática del colegio Juan Pío Montúfar. Al inicio del examen de segundo quimestre. Como se observa, gran parte de los estudiantes muestran gestos de tristeza y normal ya sea con el uso del prototipo computacional como de forma visual. Por lo que se hace necesario utilizar alguna estrategia pedagógica para cambiar el estado de ánimo en los estudiantes. Es importante tener claras las dificultades que presentan los estudiantes, sus caracteristicas y necesidades, para hacer una adecuada selección de estrategias que sean de real utilidad en el proceso de aprendizaje.

| ítem           |                  | Toma de datos a<br>estudiantes |               | Porcentajes %          |               |
|----------------|------------------|--------------------------------|---------------|------------------------|---------------|
|                | <b>Emociones</b> | <b>Raspberry</b><br>Pi         | <b>Visual</b> | <b>Raspberry</b><br>Pi | <b>Visual</b> |
|                | Enojado          | 8                              |               | 2,9                    | 2,8           |
| 2              | Cansado          | 2                              | 3             | 0,7                    | 1,1           |
| 3              | Miedo            | 16                             | 15            | 5,7                    | 5,4           |
|                | Feliz            | 28                             | 27            | 10,0                   | 9,6           |
| $\overline{5}$ | Triste           | 131                            | 135           | 47,0                   | 48,4          |
| 6              | Sorprendido      | 0                              |               | 0,0                    | 0,0           |
| 7              | Normal           | 94                             | 92            | 33,7                   | 33,0          |
| <b>Total</b>   |                  | 279                            | 279           | <b>100</b>             | <b>100</b>    |

**Tabla 1–**Muestreo de emociones a los estudiantes de la materia de informática

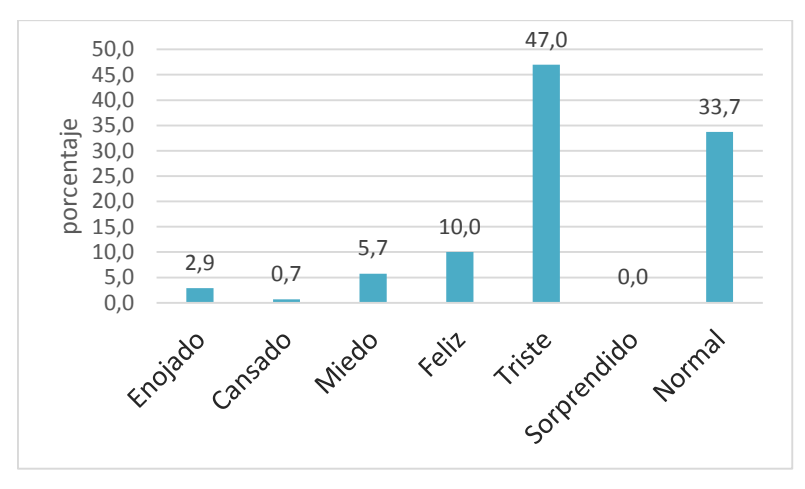

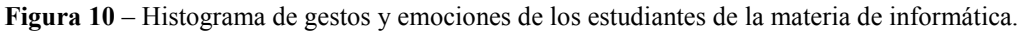

Como se puede observar la emoción de tristeza predomina con el 47% sobre las neutras y positivas.

En la Figura 11 se dispone de un histograma en el cual puede observarse que las emociones negativas predominan sobre las neutras y positivas. Las emociones positivas se representan con la suma de los estudiantes felices y que presentan gestos de sorpresa. En cambio, las emociones negativas presentan signos de enojo, cansancio, miedo y tristeza. Por último, se tienen estudiantes con gestos neutros o modo normal.

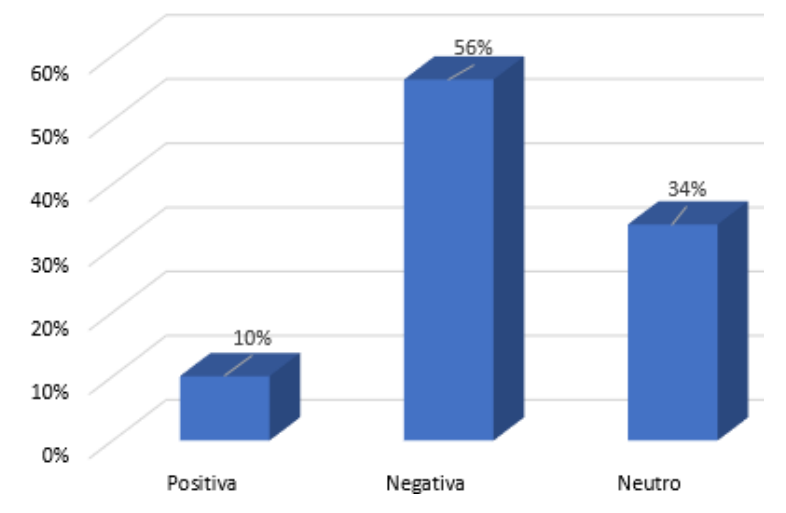

**Figura 11** – Histograma de emociones positivas, negativas y neutras evaluadas

A continuación, en la Tabla 2 y Figura 12 se indica el cuadro estadístico de calificaciones obtenidas del examen de segundo quimestre realizado a los estudiantes de primero de bachillerato de la materia de informática del colegio Juan Pío Montúfar.

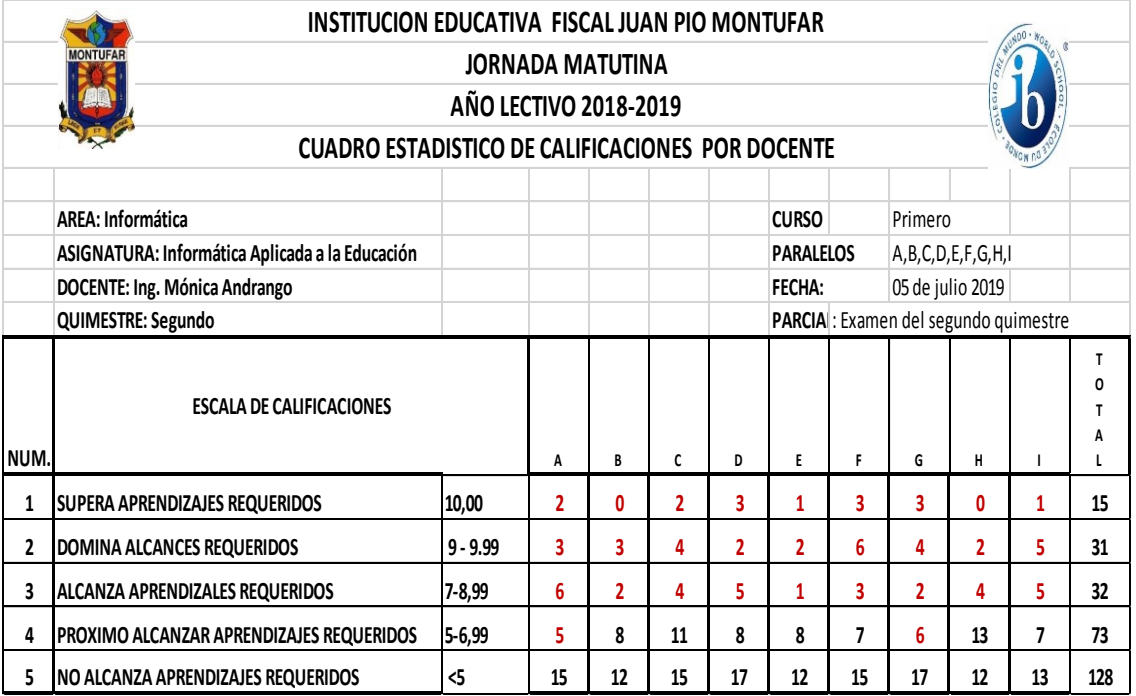

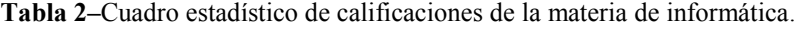

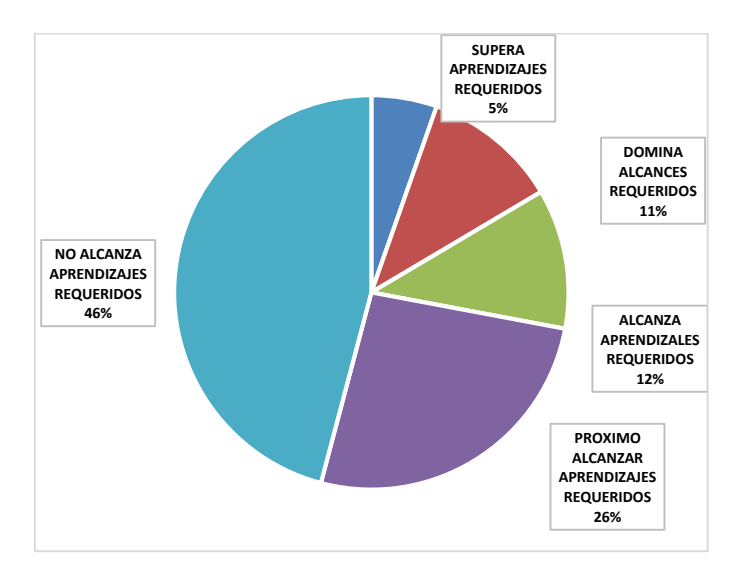

**Figura 12** – Diagrama de sectores, con la escala de calificaciones.

Como se observa, cerca del 50% de los estudiantes no alcanzan los aprendizajes requeridos. Por lo se aplica una estrategia pedagogica para cambiar sus emociones negativas.

Todos en algún momento poseen emociones negativas, en este caso, es necesario aprender a controlarlas con el propósito de tener éxito en la vida diaria activando la glándula timo de la felicidad. Para la persona que está analizando al estudiante, primero debe ayudar a identificar el tipo de emoción. La segunda es ayudarle a que no reprima los sentimientos y definir la mejor manera de expresar los sentimientos. Por último, se debe crear emociones positivas para mejorar el estado de ánimo de los estudiantes [19].

A continuación, en la Tabla 3 y Figura 13 se indica el análisis realizado a los estudiantes, al inicio del examen de segundo quimestre, despues de haber aplicado una estrategia pedagógica. Como se observa, gran parte de los estudiantes muestran gestos de felicidad y normal ya sea con el uso del prototipo computacional como de forma visual.

| ítem           | <b>Emociones</b> | Toma de datos a<br>estudiantes |                | Porcentajes %   |               |
|----------------|------------------|--------------------------------|----------------|-----------------|---------------|
|                |                  | Raspberry<br>Pi                | <b>Visual</b>  | Raspberry<br>Pi | <b>Visual</b> |
| $\mathbf{1}$   | Enojado          | 5                              | 3              | 1,8             | 1,1           |
| $\overline{2}$ | Cansado          | 5                              | $\overline{2}$ | 1,8             | 0,7           |
| 3              | Miedo            | 10                             | 5              | 3,6             | 1,8           |
| 4              | Feliz            | 105                            | 123            | 37,6            | 44,1          |
| $\mathfrak{F}$ | Triste           | 60                             | 52             | 21,5            | 18,6          |
| 6              | Sorprendido      | 4                              | $\overline{2}$ | 1,4             | 0,7           |
| 7              | Normal           | 90                             | 92             | 32,3            | 33,0          |
| Total          |                  | 279                            | 279            | 100             | 100           |

**Tabla 3–**Muestreo de emociones a los estudiantes de la materia de informática. Después de la aplicación

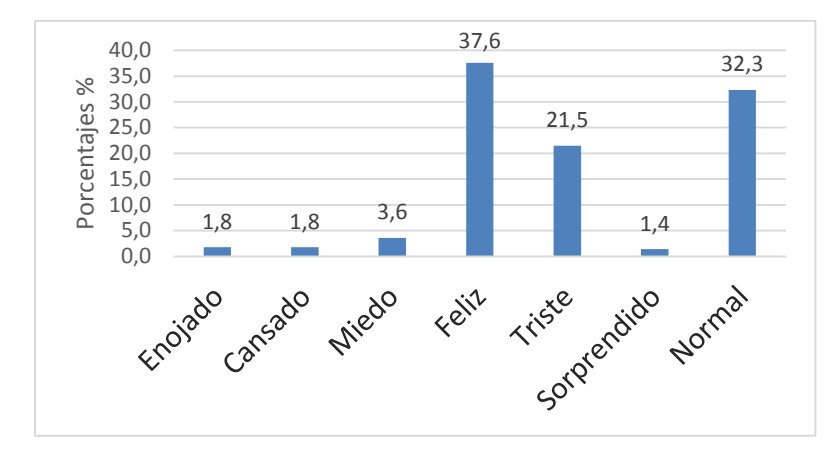

**Figura 13**–Histograma de gestos y emociones en los estudiantes de la materia de informática después de haber aplicado la estrategia pedagógica.

Como se puede observar la emoción de felicidad predomina con el 38% sobre las neutras y negativas.

En la Figura 14 se dispone de un histograma en el cual puede observarse que las emociones positivas predominan sobre las neutras y negativas. Las emociones positivas se representan con la suma de los estudiantes felices y que presentan gestos de sorpresa. En contraposición, las emociones negativas presentan signos de enojo, cansancio, miedo y tristeza.

Por último, se tienen estudiantes con gestos neutros o modo normal.

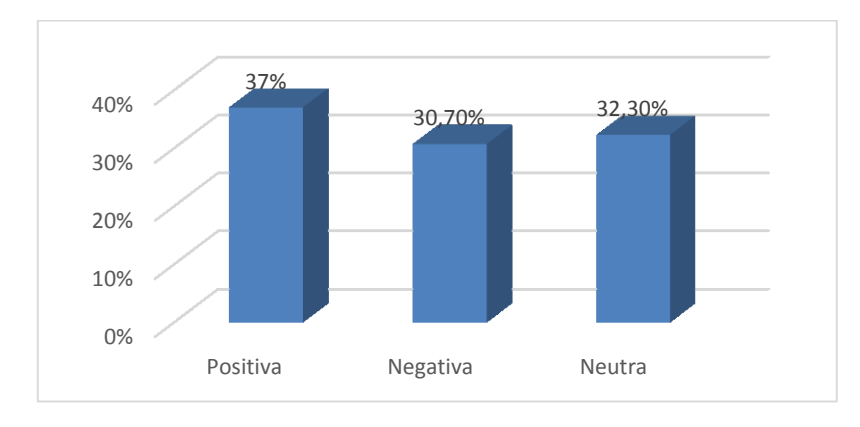

**Figura 14** – Histograma de emociones positivas, negativas y neutras evaluadas.

A continuación, en la Tabla 4 y Figura 15 se indica el cuadro estadístico de calificaciones obtenidas del examen de segundo quimestre realizado a los estudiantes al inicio del examen de segundo quimestre. Como se observa, gran parte de los estudiantes alcanzan los aprendizajes requeridos.

**Tabla 4–**Muestreo de resultados obtenidos de los 279 estudiantes después de haber aplicado la estrategia pedagógica.

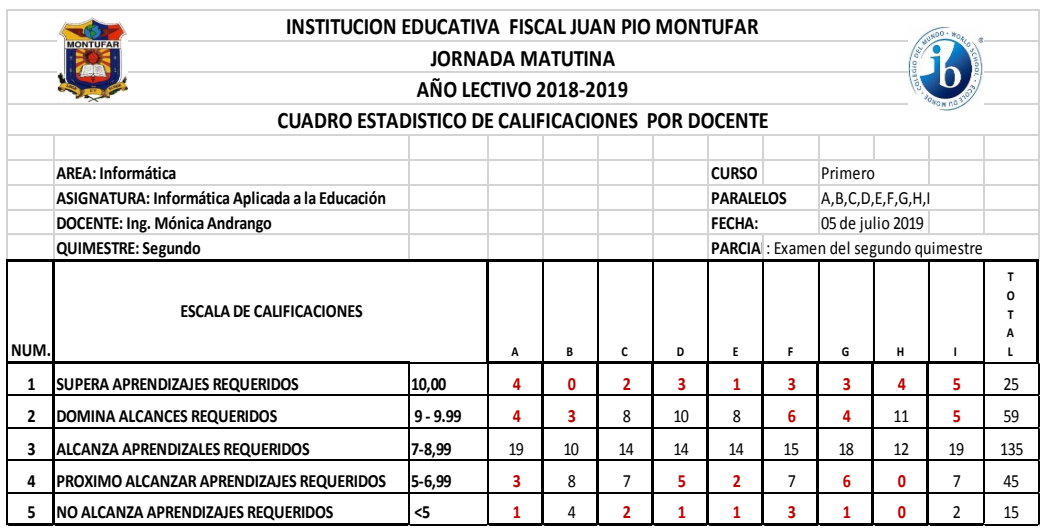

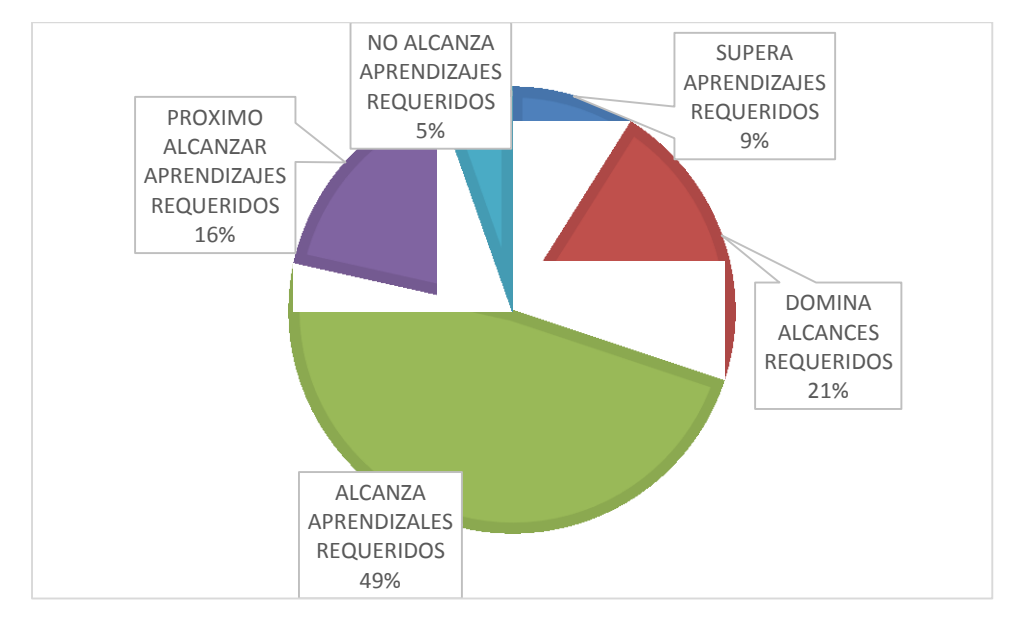

**Figura 15**– Diagrama de sectores, con la escala de calificaciones.

Como se observa, cerca del 50% de los estudiantes alcanzan los aprendizajes requeridos.

#### **7. Conclusiones**

- La tecnología de Inteligencia Artificial tiene un gran futuro, si se utiliza para necesidades humanas. En esta investigación se utilizó para determinar el estado emocional en ese momento y generar un reporte estadístico para determinar el porcentaje predominante, dar seguimiento y aplicar estrategias pedagógicas personalizadas de acuerdo a la necesidad.
- Cerca de la mitad de los estudiantes evaluados de primero de bachillerato en la materia de informática poseen emociones negativas como la tristeza considerada como desagradable ya que pueden afectar en el conocimiento de la materia impartida por el profesor. En cambio, un 34% de estudiantes presentan emociones neutras, es decir, con un gesto normal que podrían compartir en algún momento emociones agradables o desagradables. Por último, se tiene un porcentaje bajo donde los estudiantes presentan emociones positivas. En este punto surge la necesidad de realizar una estrategia pedagógica y poder influir en las emociones de los estudiantes en el aula a fin de conseguir resultados positivos.
- El procesamiento digital clásico de imágenes tiene desventajas claras con respecto a la sensibilidad y su limitación de procesamiento de datos, pero la inteligencia artificial ha solucionado el problema mediante la creación de sistemas robustos, con mayor grado de precisión al emular sistemas biológicos eficientes del mundo real.
- La calidad de la identificación de emociones depende de la extensión de la base de imágenes que se usa para entrenamiento de las Red Neuronal Convolucional (CNN). Por medio de estos algoritmos, se reduce el costo computacional para encontrar soluciones optimizadas a problemas complejos gracias a que los algoritmos aprenden y se adaptan rápidamente.

#### 8. **Referencias bibliográficas**

- [1] J. García, «"La educación emocional, su importancia en el proceso de aprendizaje",» Universidad de Costa Rica, Guanacaste, 2012.
- [2] A. Ugr, «El comportamiento no verbal,» 2009. [En línea]. Available: https://www.ugr.es/~aula\_psi/EL\_COMPORTAMIENTO\_NO\_VERBAL.htm. [Último acceso: 24 julio 2019].
- [3] Gemalto, «Las principales tendencias del reconocimiento facial Revisión de 2018,» 2019. [En línea]. Available: https://www.gemalto.com/latam/sector-publico/biometria/reconocimiento-facial. [Último acceso: 24 julio 2019].
- [4] Ó. Ferrández, Z. Kozareva, A. Montoyo y R. Muñoz, «"NERUA: sistema de detección y clasificación de entidades utilizando aprendizaje automática",» Universidad de Alicante, Alicante, 2005.
- [5] Realvnc, «VNC,» 2019. [En línea]. Available: https://www.realvnc.com/es/connect/docs/raspberry-pi.html#raspberry-pi-connect-cloud.
- [6] F. Linaje, «"Desarrollo de diferentes modelos predictivos basados en la inteligencia artificial para su uso en escenarios de inteligencia visual y series temporales financieras",» Universitat Politécnica de Valencia, Valencia, 2018.
- [7] R. P. F. Raspberry. [En línea]. Available: http//:www.raspberrypi.org (2015).
- [8] J. G. Perez, «Introducción Raspberry y Sistema operativo,» 2017 .
- [9] J. U. Burgal. [En línea]. Available: http://jesusutrera.com/articles/article04.html.
- [10] R. e. a. Shang, «Engineering Applications of Arti fi,» 2014. [En línea]. Available: http://dx.doi.org/10.1016/j.
- [11] A. A. e. a. Martín Abadi, « Tensor Flow:,» 2016. [En línea]. Available: Large-Scale Machine Learning on Heterogeneous.
- [12] N. Martinez, «Reconocimiento facial: usos y aplicaciones,» 2019. [En línea]. Available: https://www.iebschool.com/blog/reconocimiento-facial-tecnologia/. [Último acceso: 15 julio 2019].
- [13] V. Castro, «"Diseño de un sistema de identificación de personas",» Universidad de Burgos, Burgos, 2018.
- [14] G. Viera, «"Procesamiento de imágenes usando OpenCV aplicado en Raspberry Pi para la clasificación del cacao",» Universidad de Piura, Piura, 2017.
- [15] Opencv, «Tutorial de CVPR,» 2019. [En línea]. Available: https://opencv.org/. [Último acceso: 15 julio 2019].
- [16] R. Geek, «Detección de caras con OpenCV y Python,» 2018. [En línea]. Available: https://ricardogeek.com/deteccion-de-caras-con-opencv-y-python/. [Último acceso: 22 julio 2019].
- [17] J. Buhigas, «Funcionalidad de la biblioteca TensorFlow de Google,» 2018. [En línea]. Available: https://puentesdigitales.com/2018/02/14/todo-lo-que-necesitas-saber-sobre-tensorflow. [Último acceso: 22 julio 2019].
- [18] TensorFlow, «An end-to-end open source machine learning platform,» 2019. [En línea]. Available: https://www.tensorflow.org/. [Ultimo acceso: 15 julio 2019].
- [19] L. D'arcy, «Adrontar emociones fuertes,» 2013. [En línea]. Available: https://kidshealth.org/es. [Último acceso: 22 julio 2019].